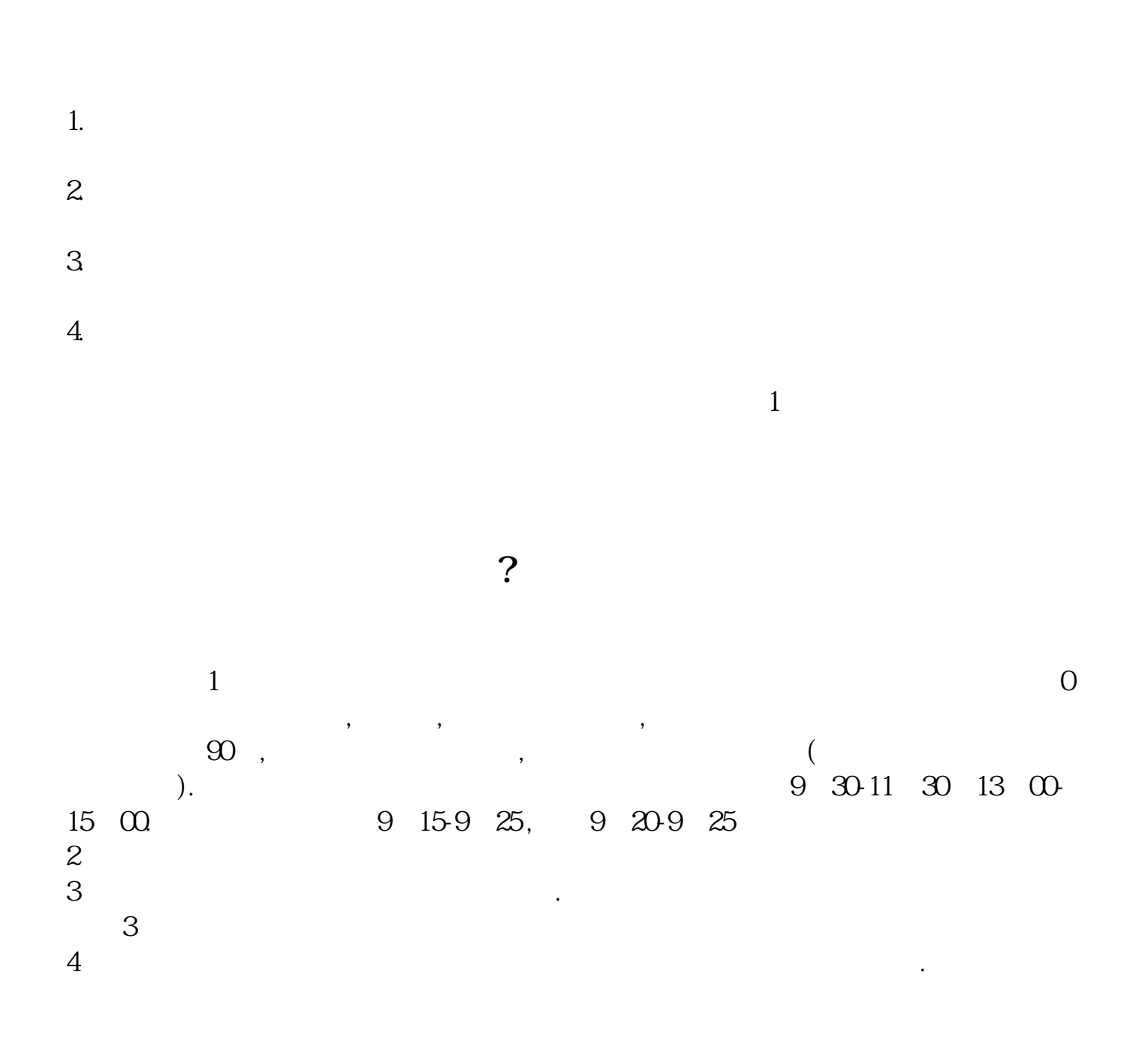

**网上申请股票开户多久.一般股票开户审核要多久时间-**

## $9.3011:30$   $13.0015:00$

 $\mathcal{L}$  $\mathcal{R}$ 

 $1.$  $2.$  $3.5\%$ 

 $4.$ 

 $5.$  $6.$ 

 $7.$  $8.$  $9.$ 

 $10$ 

 $\Gamma$  and  $\Gamma$  and  $\Gamma$ 

存款),本人带身份证,银行卡,在股市交易时间,到证券营业厅开股东帐户(股东卡  $\infty$  , expecting  $\infty$ 

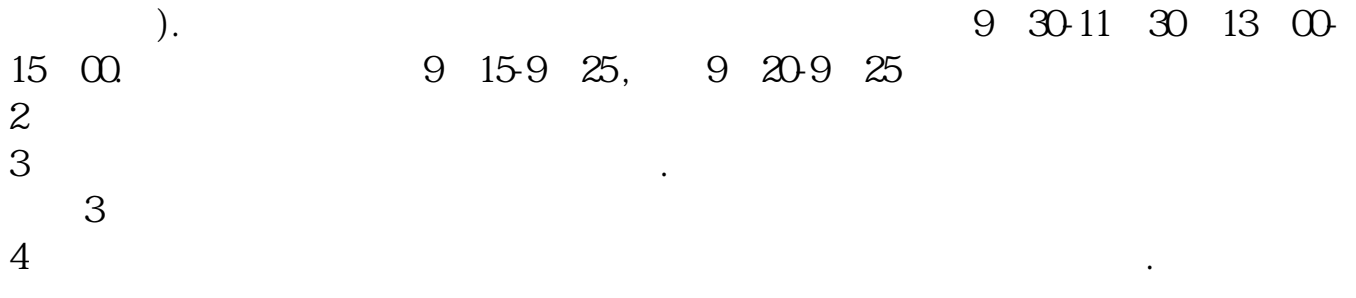

 $\frac{1}{2}$ ,  $\frac{1}{2}$ ,  $\frac{1}{2}$ ,

- $1$  $2<sub>0</sub>$  $3 \nightharpoonup$  $4\,$
- $5$

 $6\hskip 1.5cm$ 

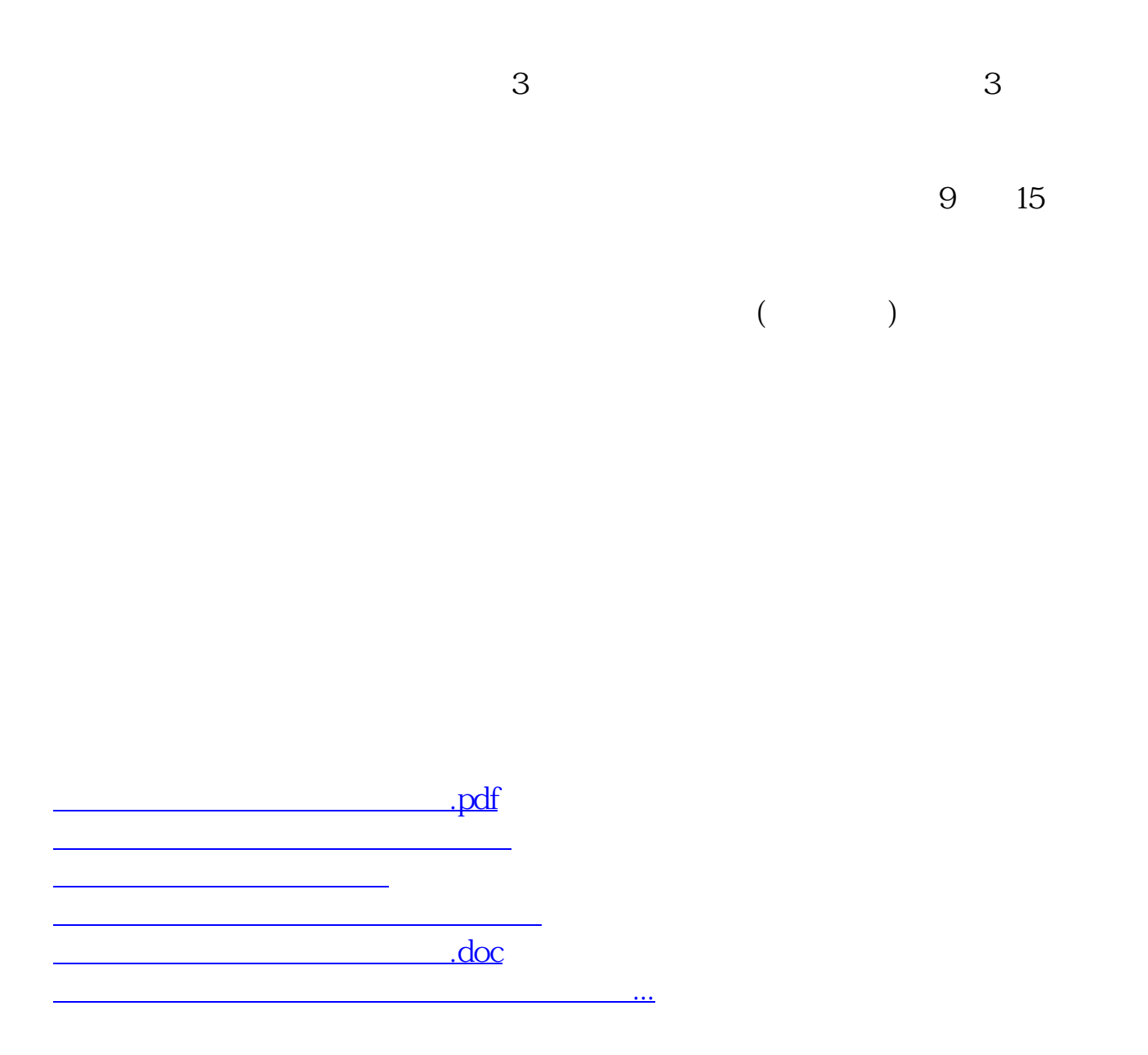

https://www.gupiaozhishiba.com/article/659.html